#### Introduction To MitM

PRESENTED BY: Tim Wilkes

### Who am I?

- · Tim Wilkes
- Ex- Unix Sys Admin for various Web companys / ISPs / Telecos
- · @Timmehwimmy on Twitter
- I tinker with things

#### Disclaimer: Please don't be a dick. I accept not responsibility. Ever. For Anything.

#### What is MitM?

• From Wikipedia:

In computer security, a man-in-the-middle attack (MITM) is an attack where the attacker secretly relays and possibly alters the communication between two parties who believe they are directly communicating with each other.

#### The world's oldest love triangle

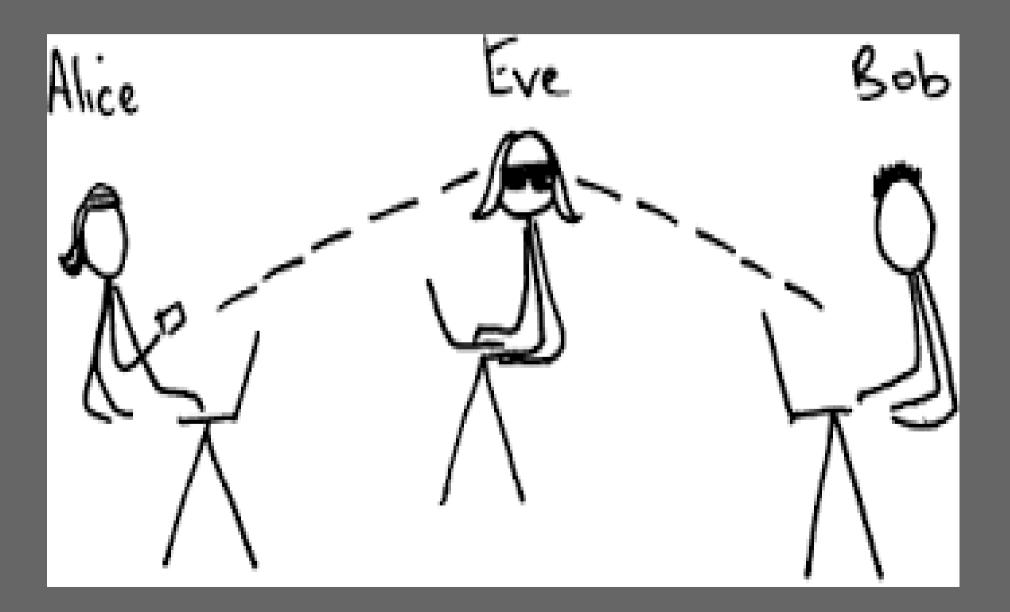

### Quick Question

- So, What do the following have in common?
  - · Languages / Dialects
  - · Caesar Cipher
  - Wax

#### Quick Answer

- · All aim to defeat MitM attacks.
  - Language / Dialects Stop people eavesdropping, Eg. Cockney Rhyming Slang
  - Caesar Cipher Moving characters on 4 places, Encryption
  - Wax Used in seals form impressions to verify the sender, and is unread – IE, Signature

## Why MitM?

- · Web Caching
- Software testing
- · Anti-Virus
- · IDS / IPS
- · Bad things...
  - Back door injection
  - Manipulating web pages
  - · Turning the Internet upside down.

# Quick guide to how the Internet works...

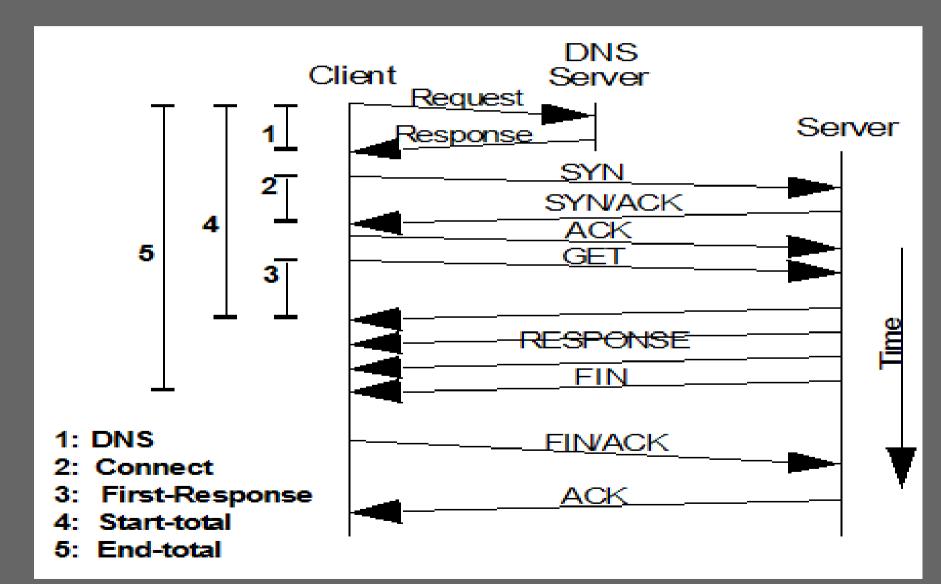

#### Internet With a Proxy

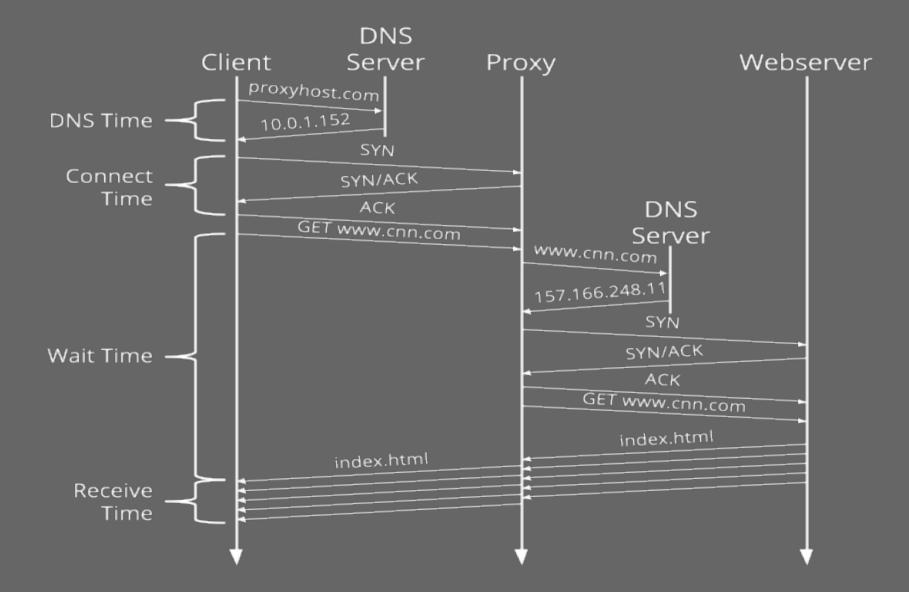

#### Where do you MitM?

- In the middle of what?
  - The Host? Local Proxy
  - The Switch network? Aren't switches meant to prevent this?
  - The Router? Could be a wifi router
  - Anywhere as long as it is between the two parties.

### How do I Mitm?

- Insert yourself (or a computer) in the network.
- · Act as a gateway / DNS server.
- · Decide what traffic you want to intercept
  - Start off with Wireshark / tcpdump ?
  - Application specific proxy / Alternative service

### Demos (aka squeaky bum time)

- Burpsuite (Web Proxy)
  - · CTF
- Mitmf (Man In the Middle Framework)
  - · Upsidedownternet

# Ok, so how do I get in the middle?

- To recap, we can manipulate the data once we see it.
  - Using STARTTLS won't help IE, Opportunistic Encryption.
  - We can simple block the starting commands.

#### What about Switches ?

- Surely they prevent traffic being seen by other devices?
- Be on a different switch / vlan?
- · Yersinia
  - DTP Dynamic Trunking Protocol
  - BPDU (Bridge Protocol Data Unit) spoofing
- · DSniff
  - Floods the mac address table
  - Forces switch to act like a hub

#### Prevention

- Don't let nasty people plug in to your network...
- Physical security
- Rate limit MAC addresses
- Encryption
- BPDU Guard

#### **DHCP** Server

- If you are on the layer 2 network, run your own!
- Easy to set up
- Just set yourself as the router.

#### **DHCP** Server prevention

- DHCP Snooping
- Certain switches can prevent this by not allowing certain ports to send DHCP Offers.

### **ARP** Spoofing

- Changes the layer 2 mapping between MAC addresses and IP address.
- Easy to achieve
- Assumes you are on the same VLAN

### **ARP Spoofing Prevention**

- DHCP Snooping and DAI (Dynamic ARP Inspection) enabled on Cisco kit
- · ARP Rate limiting.
- Don't let the people on the vlan?

## Layer 2 Tools

- · DHCP Servers
  - · ISC DHCPd
- ARP spoofing
  - · Yersinia (STP Packets)
  - Ettercap (with plugins)

#### Hardware Show and tell...

- · Lan Turtle
- · Wifi Pineapple Mk4
- Wifi Pineapple MK5

### Layer 3 Tools

- Any OS capable of routing traffic
- Way to divert traffic (Eg, IPTables)
- · DNS Responder (Eg, DNS Masq)
- A way to host your proxy

#### Other Tools

. . .

- Squid (yes the web cache)
- SSLStrip / SSLSplit
- NetSed Like sed, but for streams
- Scapy (ie, write your own)

#### Prevention

- Encryption
- Security headers on websites
  - HSTS
  - HPKP
- Don't connect to shoddy wifi (ever!)

### Nation States and Organized Criminals

- Mess with BGP Routing
  - Google (in South America) diverted for several minutes
- Mess with DNS Registrars
  - · Criminals did this to a Brazilian bank
  - Used Lets encrypt to provide SSL Certs for proxies.

#### BGP

- Routes the internet
- Requires Peers to co-operate
- Not authenticated
- · You can just inject routes
- Fixes are coming

# So, How do I rob a bank with this?

 https://www.wired.com/2017/04/hackers-hi jacked-banks-entire-online-operation/

#### HOW HACKERS HIJACKED A BANK'S ENTIRE ONLINE OPERATION

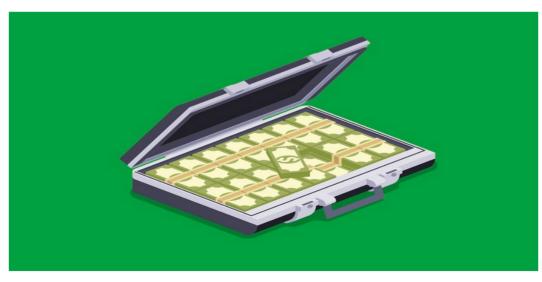

GETTY IMAGES

п

THE TRADITIONAL MODEL of hacking a bank isn't so different

# How do I stop the bank robbers?

- HPKP
  - But it's not for the faint of heart.

#### Questions?

CONTACT: mitm@php-systems.com

License statement goes here. Creative Commons licenses are good.